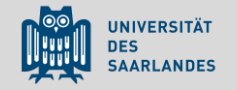

# Alles NEU. Systemwechsel bei SciDok

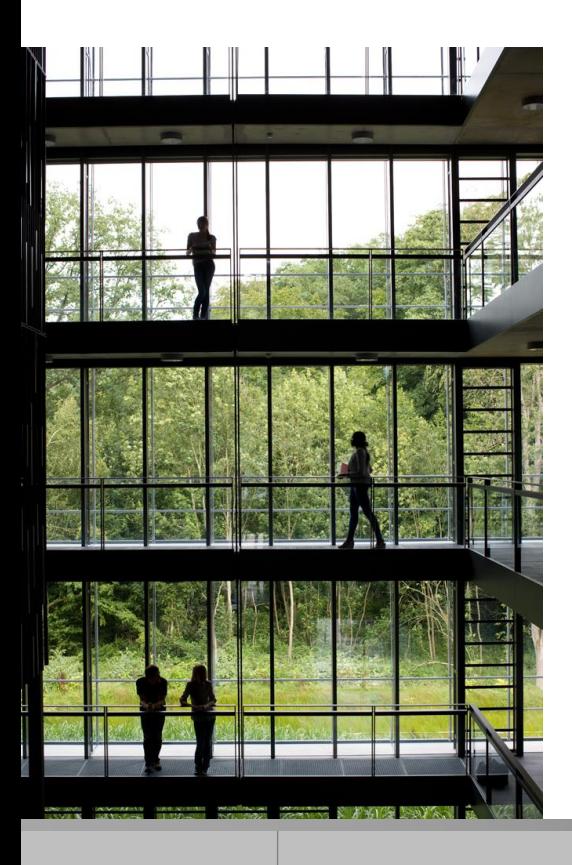

Saarbrücken, den 26.10.2017

Birgit Dreßler, Saarländische Universitäts- und Landesbibliothek Informationsveranstaltung *Open Access: Anpacken!*

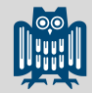

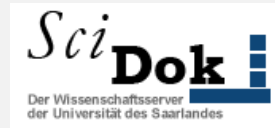

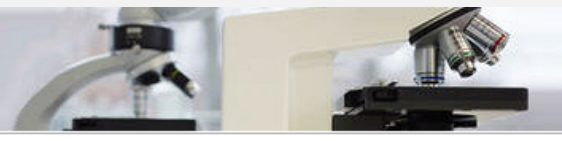

#### $\mathcal{S}c_{\mathbf{D} \mathbf{ok}}$

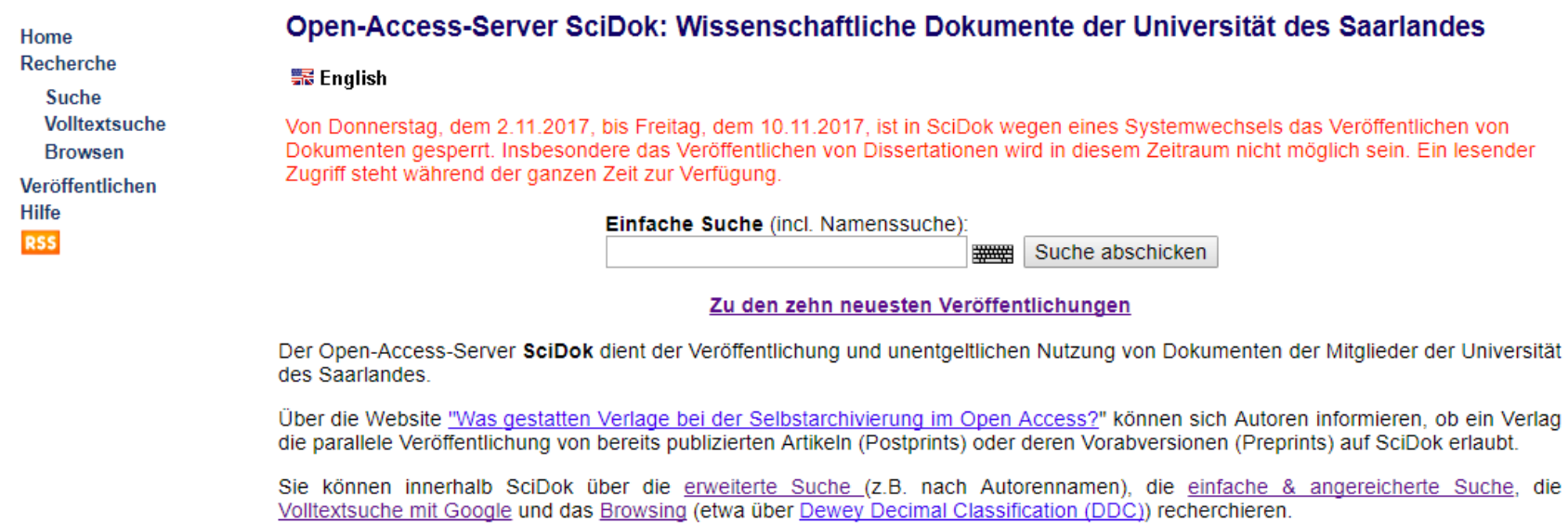

SciDok ist ein von der Deutschen Initiative für Netzwerkinformation DINI zertifizierter Service. Das DINI-Zertifikat sichert Standardisierung und Qualitätskontrolle im Bereich des elektronischen Publizierens.

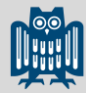

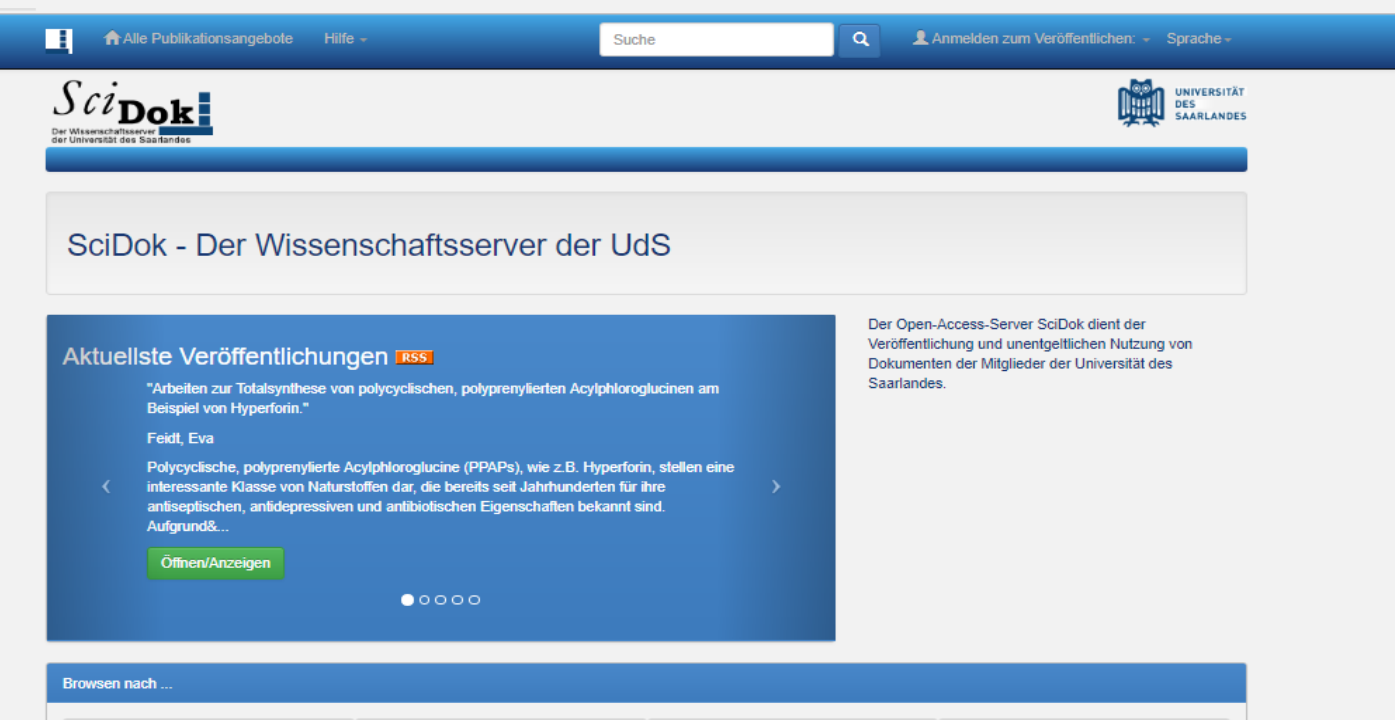

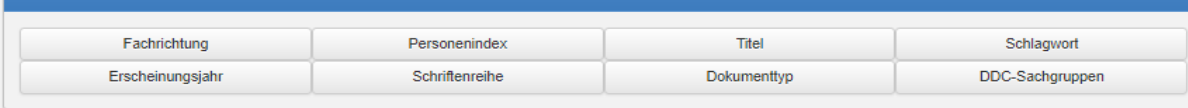

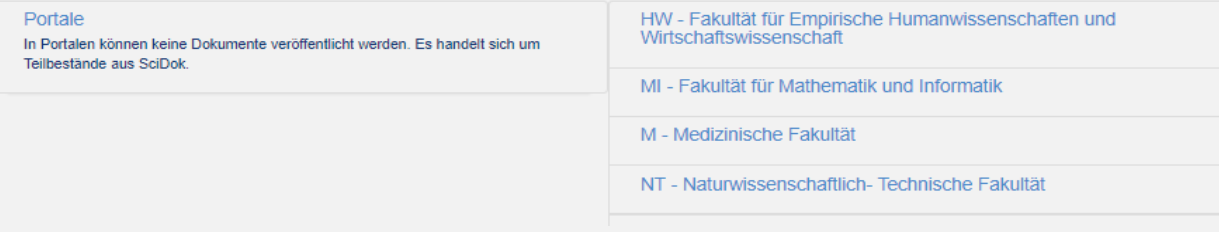

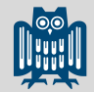

#### Die Komponenten des neuen Systems

- Betriebssystem Linux
- Apache Webserver mit Tomcat
- Programmiersprache Java und JSP
- Datenbank PostgreSQL
- DSpace 5.7: Open Source, entwickelt am MIT, weiterentwickelt von der Non-Profit-Organisation DuraSpace

#### **=> Neue Plattform für digitale Angebote:**

[https://publikationen.sulb.uni-saarland.de](https://publikationen.sulb.uni-saarland.de/)

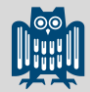

#### Das Datenmodell

Die Organisation der Dokumente soll die Struktur der Universität des Saarlandes widerspiegeln. Es gibt folgende Einheiten:

- Bereiche = Communities an der UdS: SciDok und später universaar
- Sammlungen = Collections an der UdS: die Fakultätsstruktur
- Dokumente, bestehend aus:
	- Metadaten zum Beschreiben der Dokumente: bibliographische, administrative und strukturelle Metadaten
	- Datei(en), bevorzugt PDF/A
	- Lizenzinformationen: Archivierungsrechte der SULB sowie Verwertungsrechte (Creative Commons Urheberrechtslizenzen)

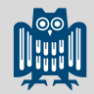

### Benutzer, Rechte und Rollen

Jeder, der veröffentlichen will, muss sich anmelden!

Verschiedene Benutzer haben verschiedene Rechte und können zu Gruppen zusammengefasst werden.

Beispiel: Die Gruppe aller Benutzer, die in der Fakultät Medizin Dokumente freischalten dürfen.

Rollen:

- Autoren
- Redakteure zum Bearbeiten der Metadaten
- Redakteure zum Freischalten der Dokumente
- Administratoren

Veröffentlichungs-Workflow: Jede Rolle kann für jede Fakultät einer bestimmten Benutzergruppe zugeordnet werden.

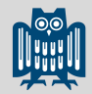

## Sonstige Funktionalitäten

- Eindeutige und dauerhafte Identifikatoren: DOI und URN
- Browsen nach Fachrichtung, Personenindex, Titel, Schlagwort, Erscheinungsjahr, Schriftenreihe, Dokumenttyp, DDC-Sachgruppen
- Suche: Suchmaschine Lucene zum Erzeugen von Indices, Facettensuche konfigurierbar
- Leichter Datenimport und -export aus Datei mittels einer konfigurierbaren **Schnittstelle**
- Suche nach bibliographischen Daten bei CrossRef über die DOI und automatische Übernahme der Metadaten
- Mehrsprachigkeit

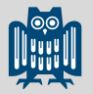

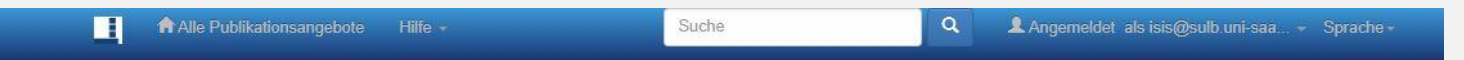

#### Auflistung der Dokumente von "SciDok - Der Wissenschaftsserver der UdS" nach Dokumenttyp

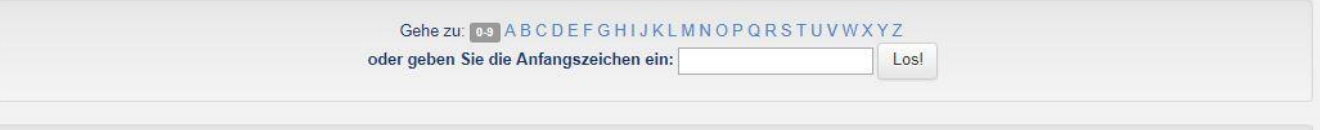

Sortierung: Aufsteigend ▼ Treffer/Seite 20 ▼ Aktualisieren

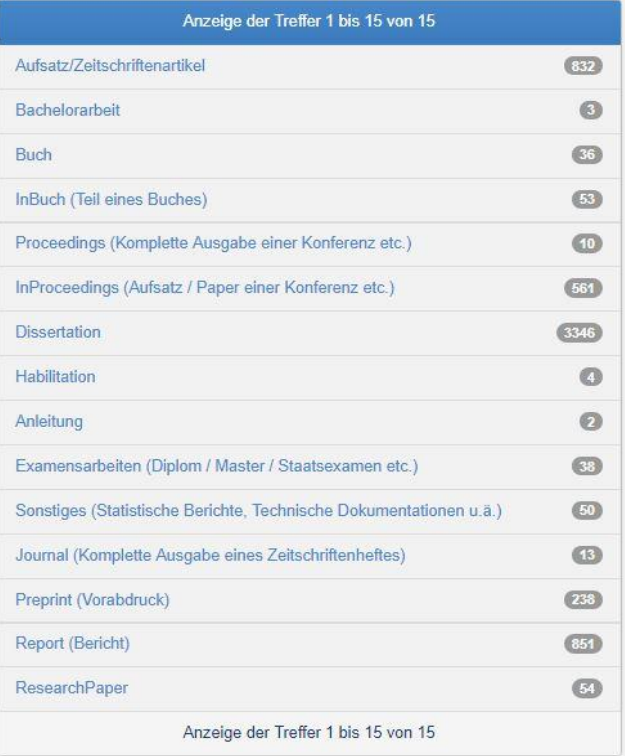

Birgit Dreßler, Saarländische Universitäts- und Landesbibliothek Informationsveranstaltung *Open Access: Anpacken!* 26.10.2017 <sup>8</sup>

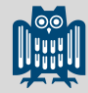

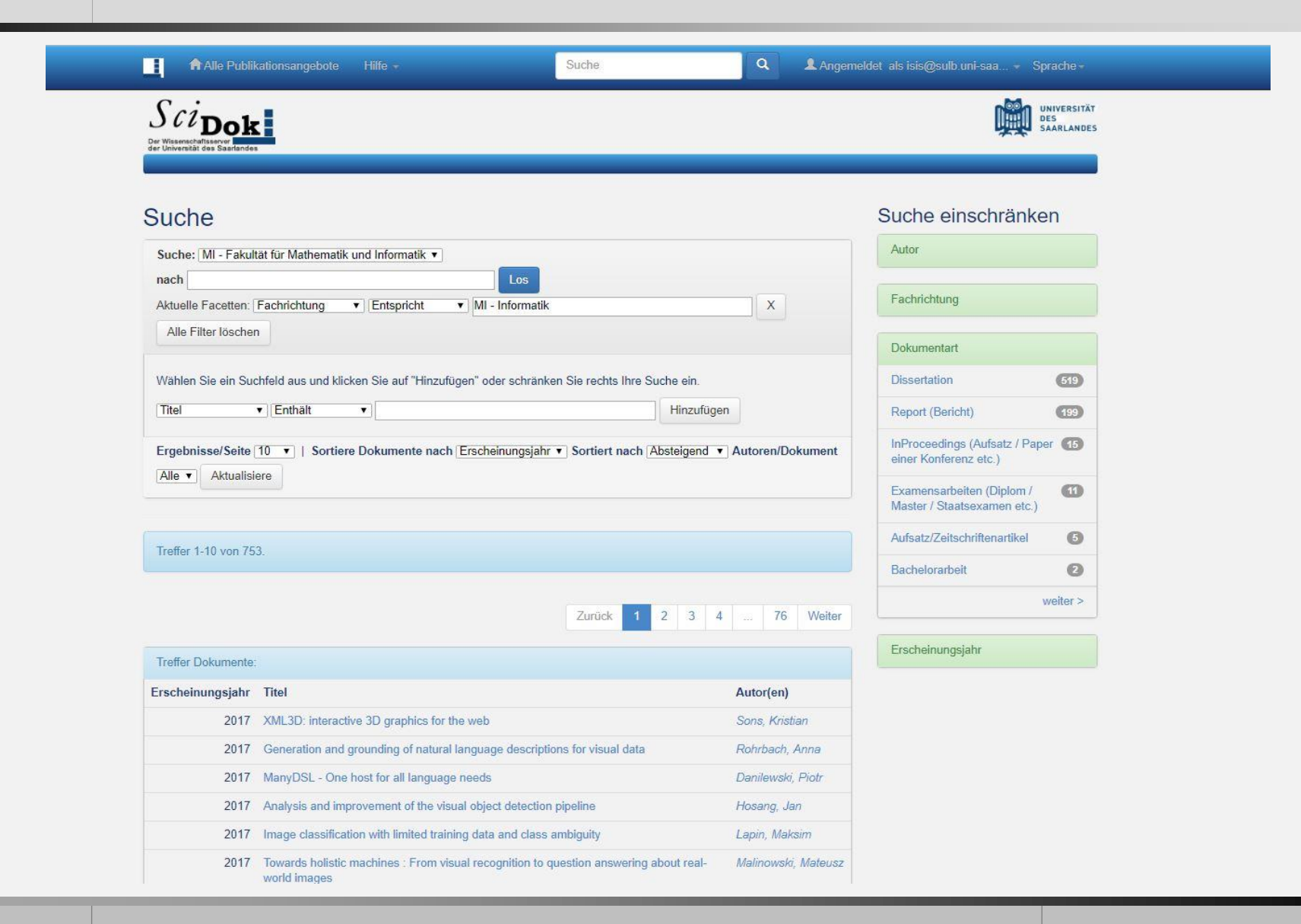

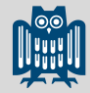

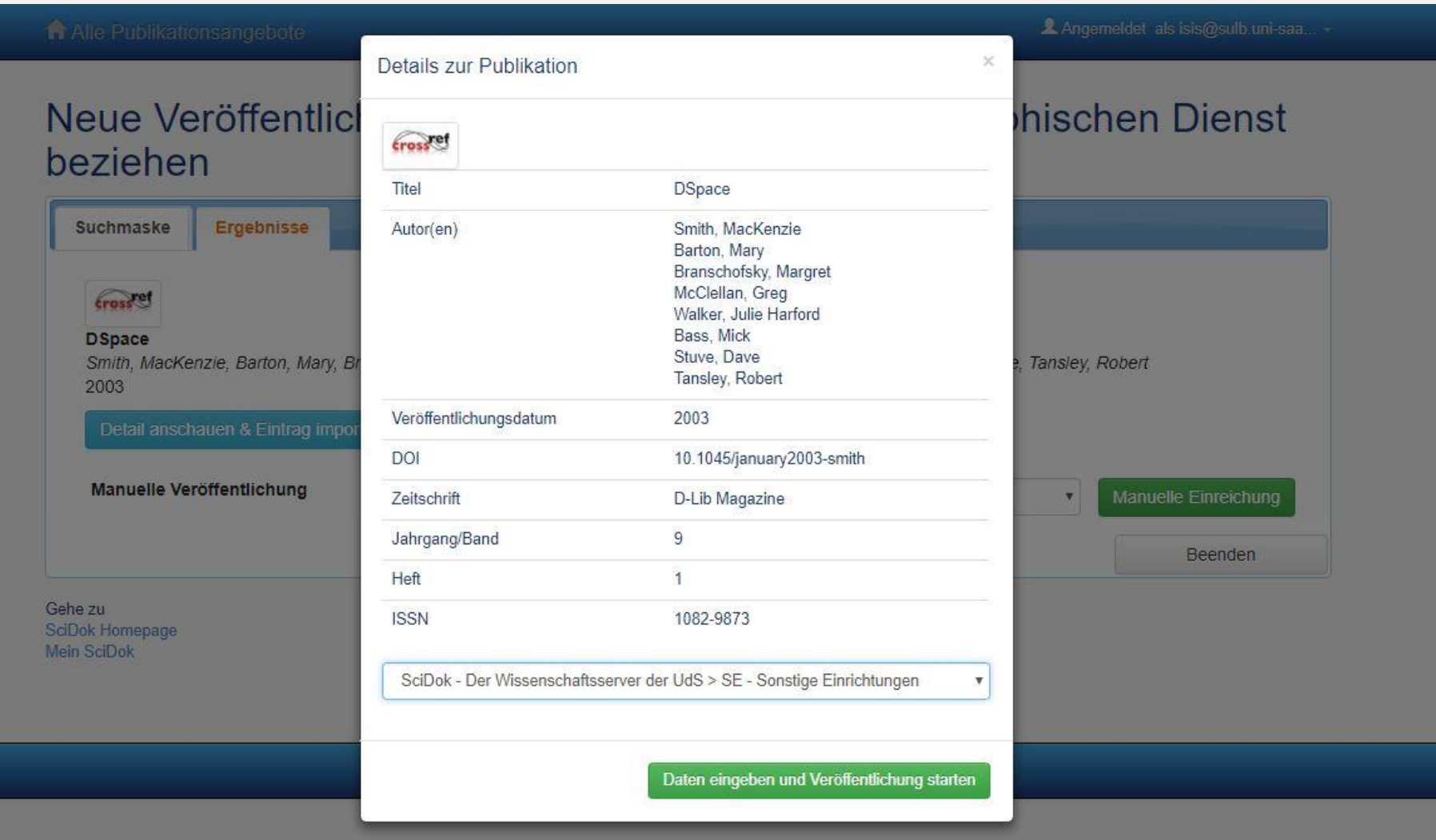

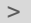

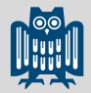

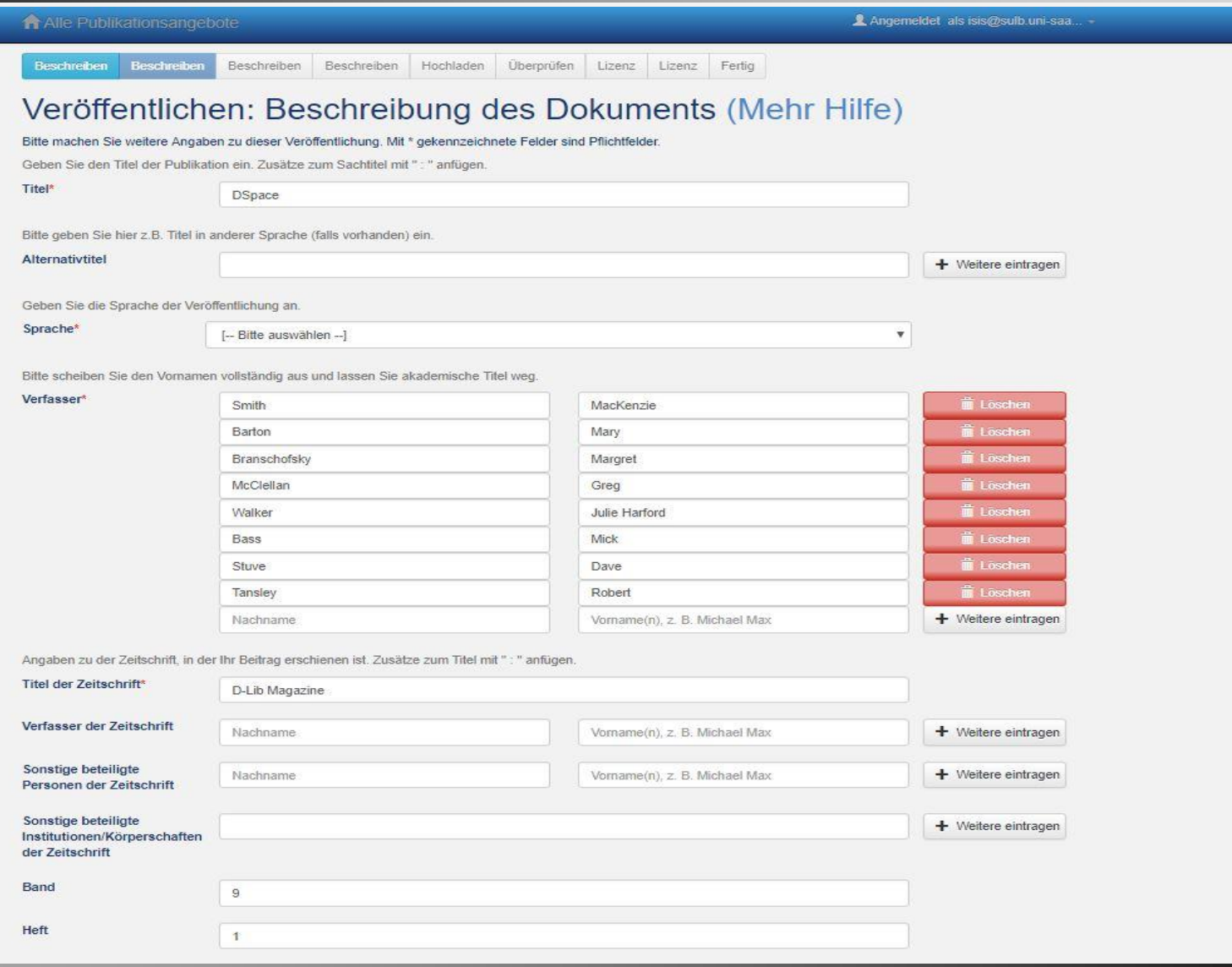

26.10.2017 | Birgit Dreßler, Saarländische Universitäts- und Landesbibliothek<br>26.10.2017 | Informationsveranstaltung *Open Access: Anpacken!* | 2008.

> Dokumentanzeige, Demo ohne DOI-Vergabe

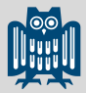

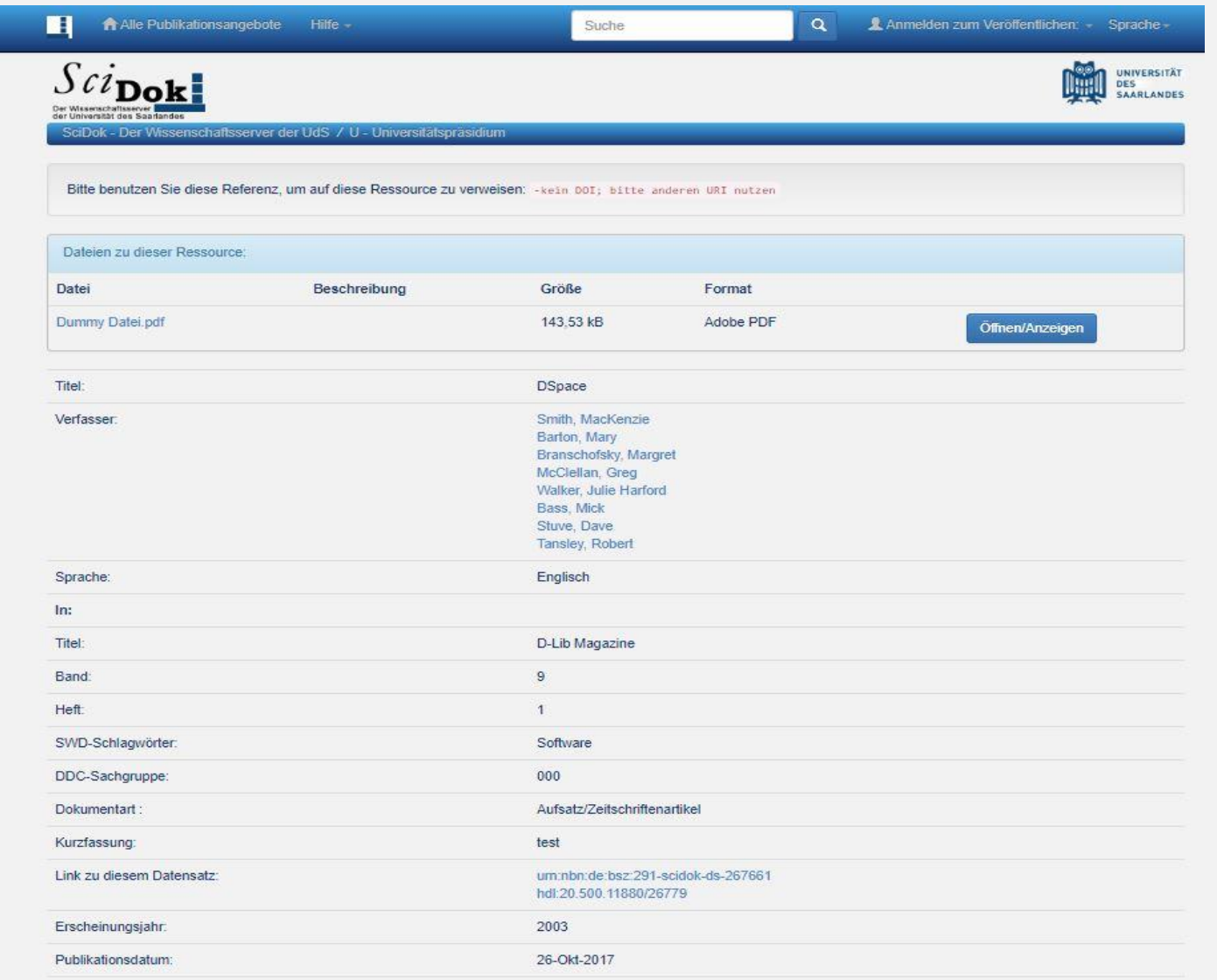

Birgit Dreßler, Saarländische Universitäts- und Landesbibliothek Informationsveranstaltung *Open Access: Anpacken!* 26.10.2017 <sup>12</sup>

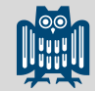

Die neue SciDok-Adresse:

[https://publikationen.sulb.uni](https://publikationen.sulb.uni-saarland.de/handle/20.500.11880/2)[saarland.de/handle/20.500.11880/2](https://publikationen.sulb.uni-saarland.de/handle/20.500.11880/2)

Weiterhin auch unter:

[https://scidok.sulb.uni-saarland.de](https://scidok.sulb.uni-saarland.de/) 

Birgit Dreßler, Saarländische Universitäts- und Landesbibliothek Informationsveranstaltung *Open Access: Anpacken!* 26.10.2017 <sup>13</sup> .

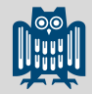

# Literatur

"Dspace: an Open Source Dynamic Digital Repository", D-Lib Magazine, 9, Nr. 1 (January 2003), <http://doi.org/10.1045/january2003-smith>

"Dspace 5.x Documentation / Introduction: Functional Overview", zuletzt geprüft am 25.10.2017, <https://wiki.duraspace.org/display/DSDOC5x/Functional+Overview>

"DSpace (Software)", Wikipedia, zuletzt geprüft am 25.10.2017, https://de.wikipedia.org/wiki/DSpace (Software)

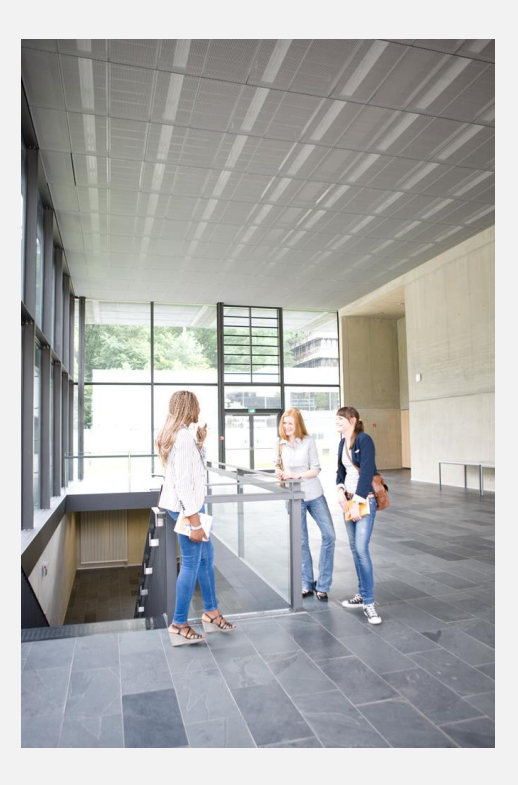

![](_page_14_Picture_1.jpeg)

# Vielen Dank für Ihre Aufmerksamkeit.